ifai Institute for Geoinformatics University of Münster

## **Compliance Testing of Open Source Software for Web Processing Services**

Theodor Foerster Institute for Geoinformatics (ifgi) Foss4G 2010 9th September 2010

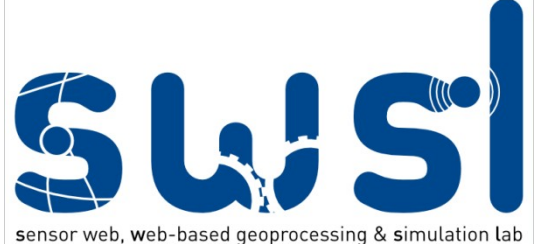

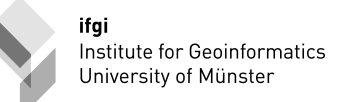

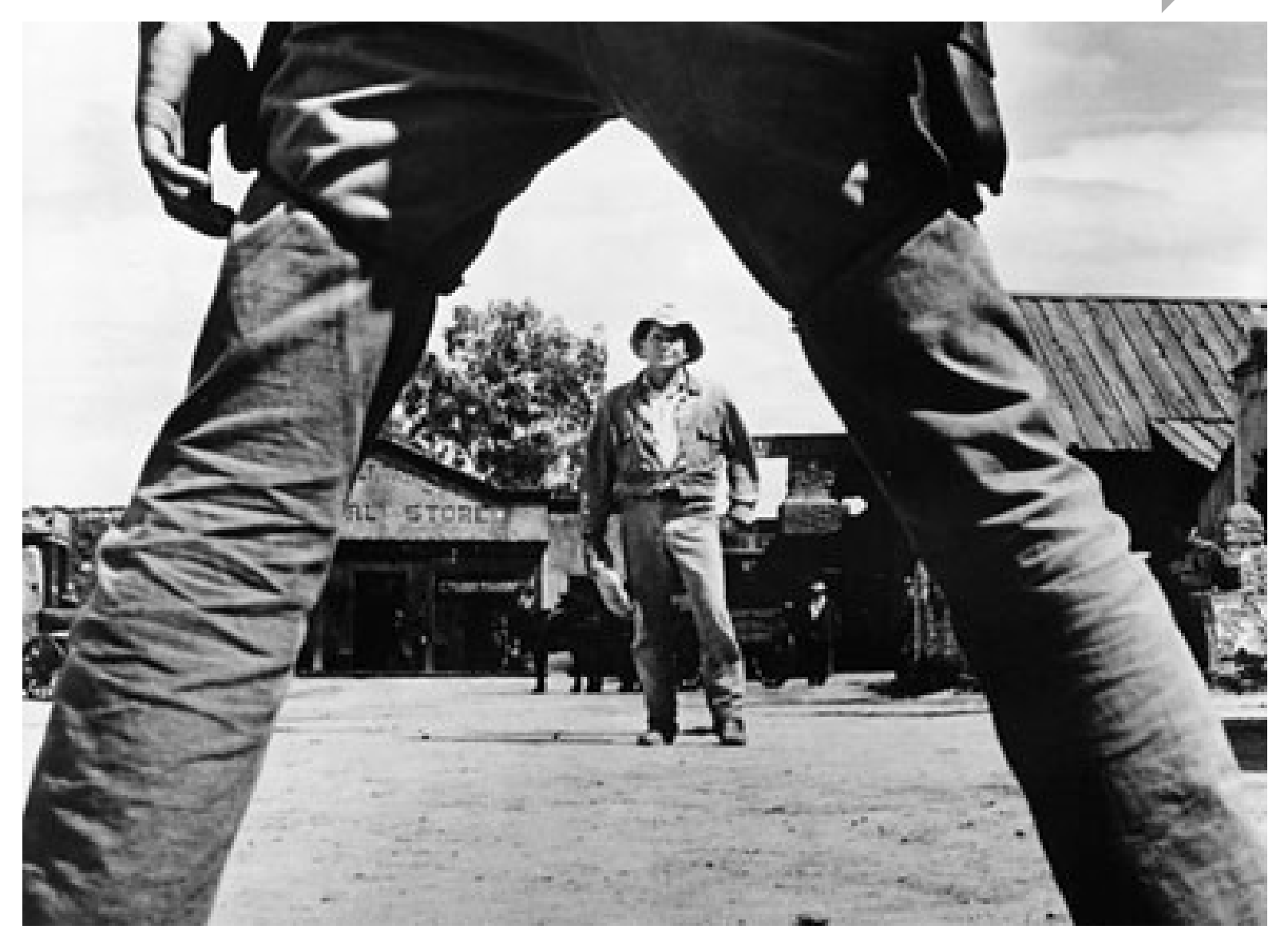

#### **No Shootout!**

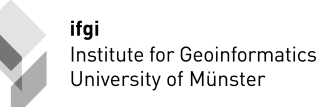

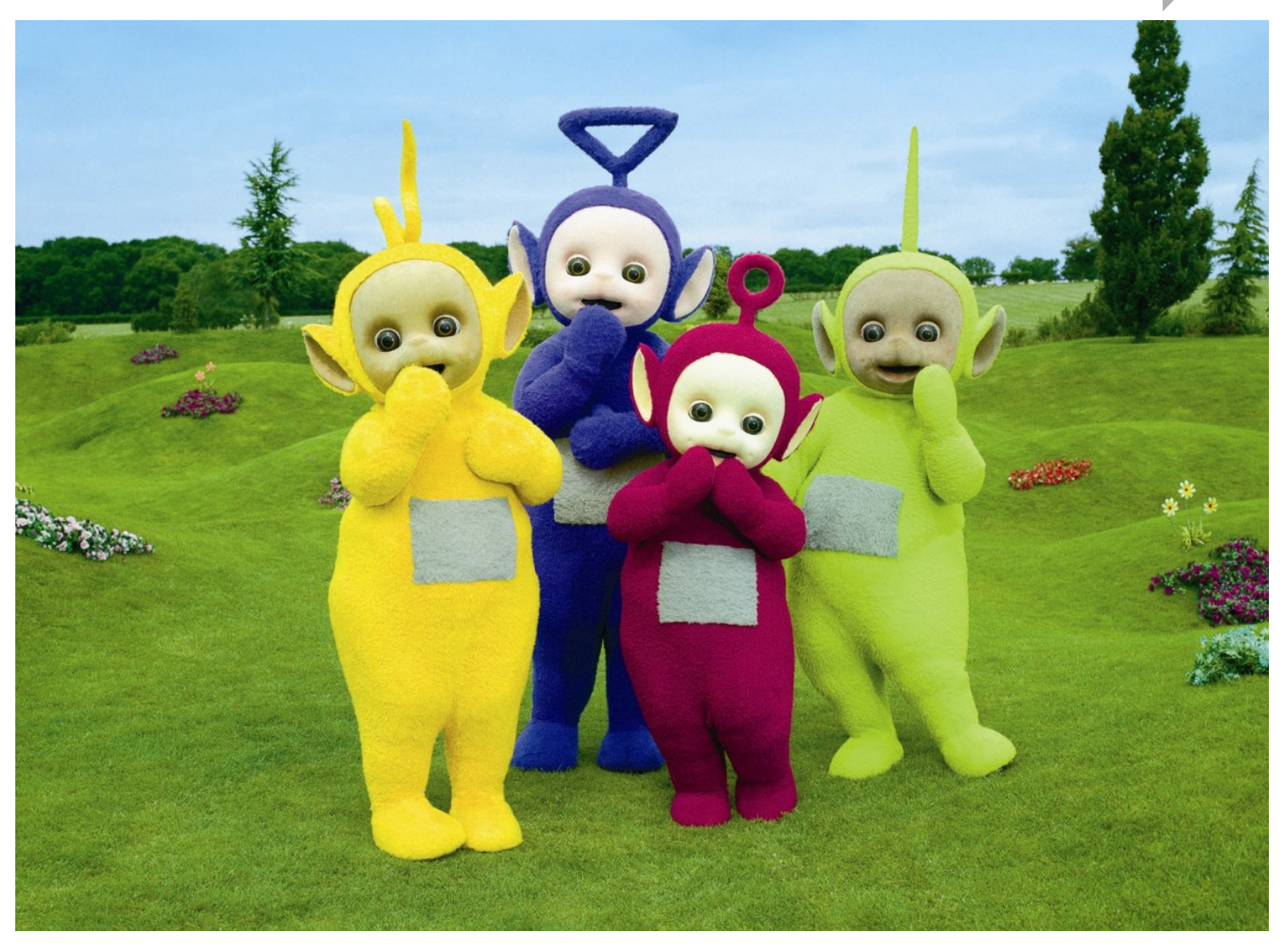

#### **Compliance!**

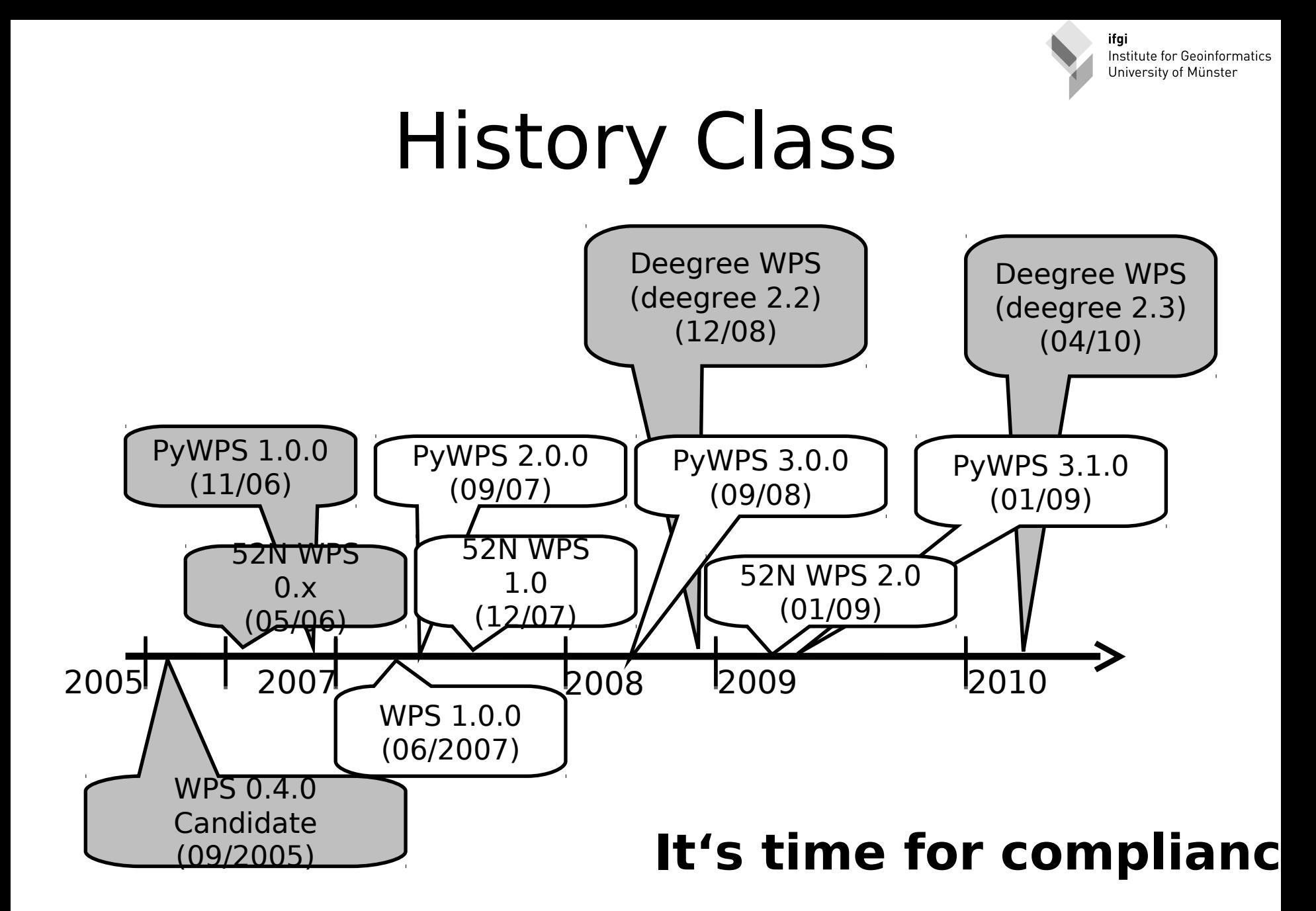

# Compliance is crucial

- Open Source products
- Transparency
- Flexibility for the users
- Supports the community!
- THE argument over proprietary standards

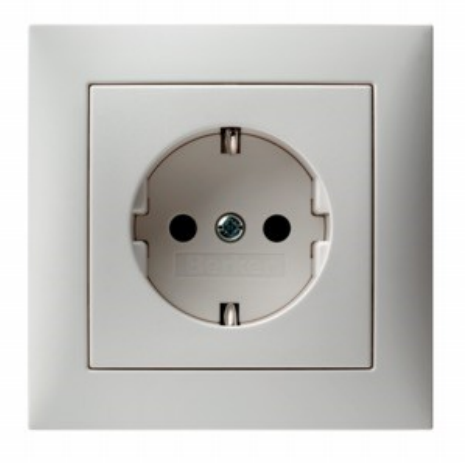

ifai Institute for Geoinformatics University of Münster

Open Geospatial Consortium Inc.

Date: 2007-06-08

Reference number of this document: OGC 05-007r7

Version: 1.0.0

Category: OpenGIS® Standard

Editor: Peter Schut

**OpenGIS<sup>®</sup>** Web Processing Service

#### **VERSION 1.0.0**

Copyright @ 2007 Open Geospatial Consortium, Inc All Rights Reserved To obtain additional rights of use, visit http://www.opengeospatial.org/legal/

Document type: OGC Publicly Available Standard Document Subtype: OGC Standard Document stage: Approved Document language: English

#### **Compliance a prerequisite**

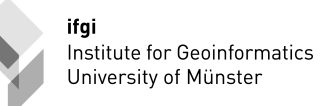

## WPS 101

- Data  $\rightarrow$  Information
- HTTP / XML

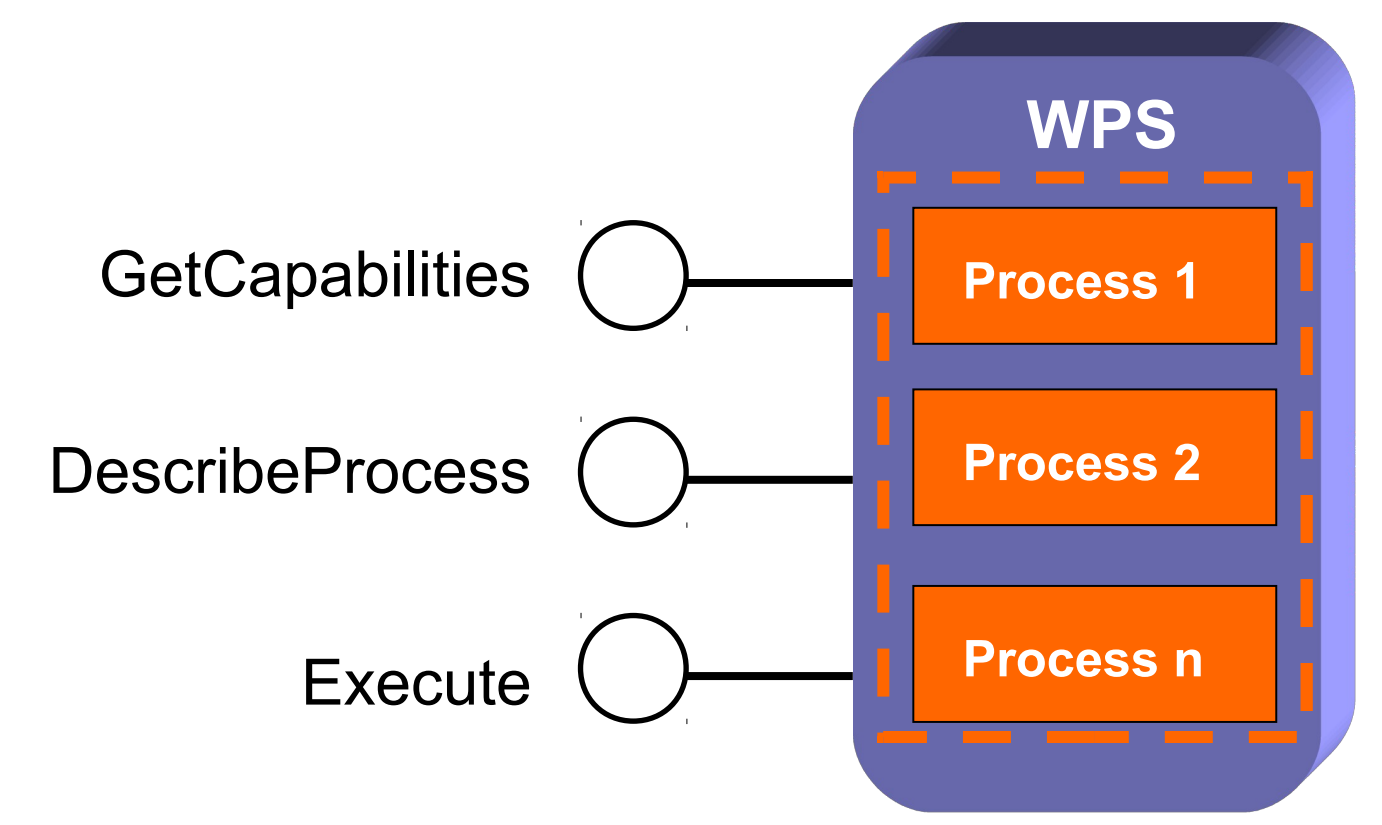

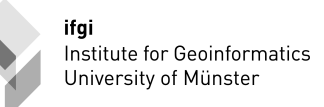

# Interoperability

- OGC WPS Compliance
	- Compliant WPS responses
	- Full support of the specification
		- Store, asynchronous, synchronous
- Product interoperability – Real-world problem

ifgi Institute for Geoinformatics University of Münster

#### **SETUP**

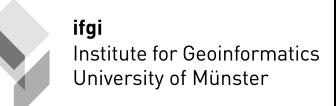

## Test environment

- Intel Dual core CPU @ 1.66 GHz on a Dell laptop
- Ubuntu 10.4
- Tomcat 6.0.26/Apache2
- Java 6

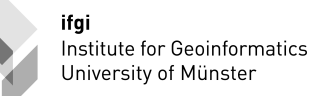

### Candidate Services

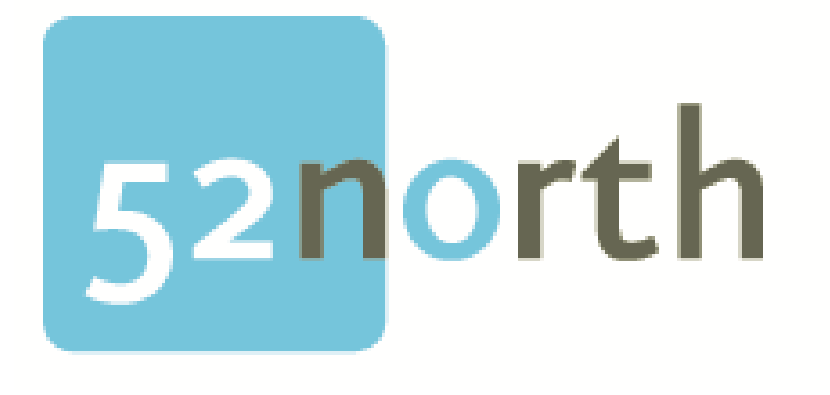

PyWPS

### deegree OIO

## Service facts

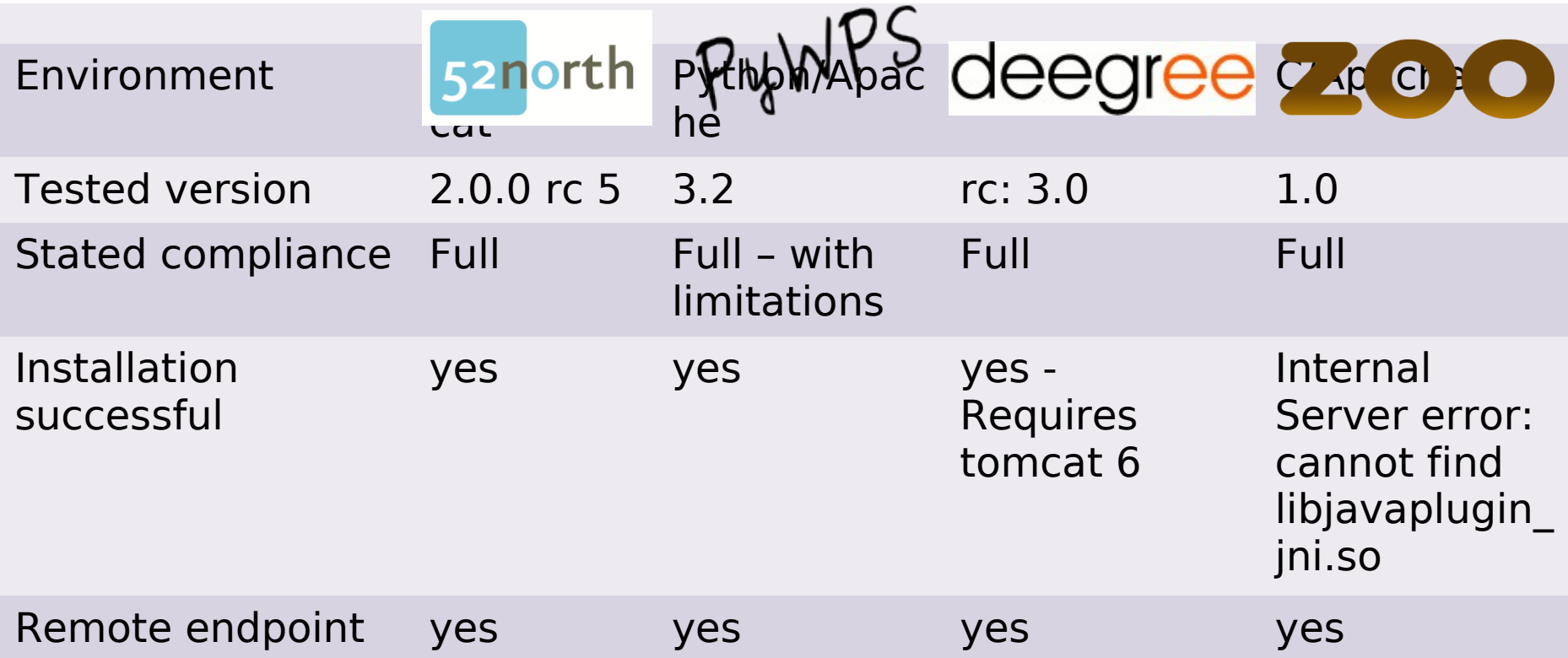

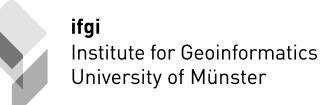

## Remote endpoints

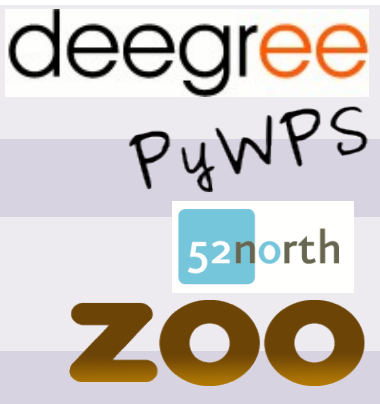

http://deegree3-testing.deegree.org/deegree-wpsdemo/services

http://apps.esdi-humboldt.cz/cgi-bin/wps/wps

http://giv-wps.uni-

muenster.de:8080/wps/WebProcessingService

http://zoo-project.org/zoosoo/

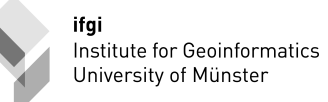

د

## Not tested... Sorry!

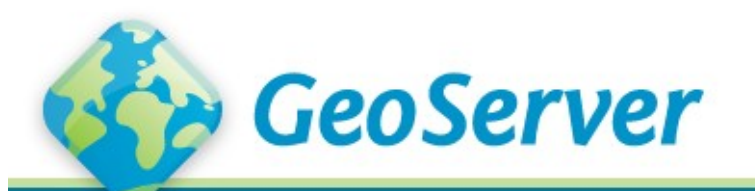

About Blog Download Documentation

Dashboard GeoServer Documentation

3 Services 4. WPS - Web Processing Service

#### 4. WPS - Web Processing Service

This documentation is no longer maintained. Please see the new GeoServer documentation at http://docs.geoserver.org

#### **General**

#### **Unsupported**

The WPS module is currently a work-in-progress and not supported as part of the standard GeoServer configuration.

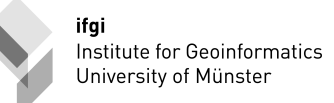

## Candidate Clients

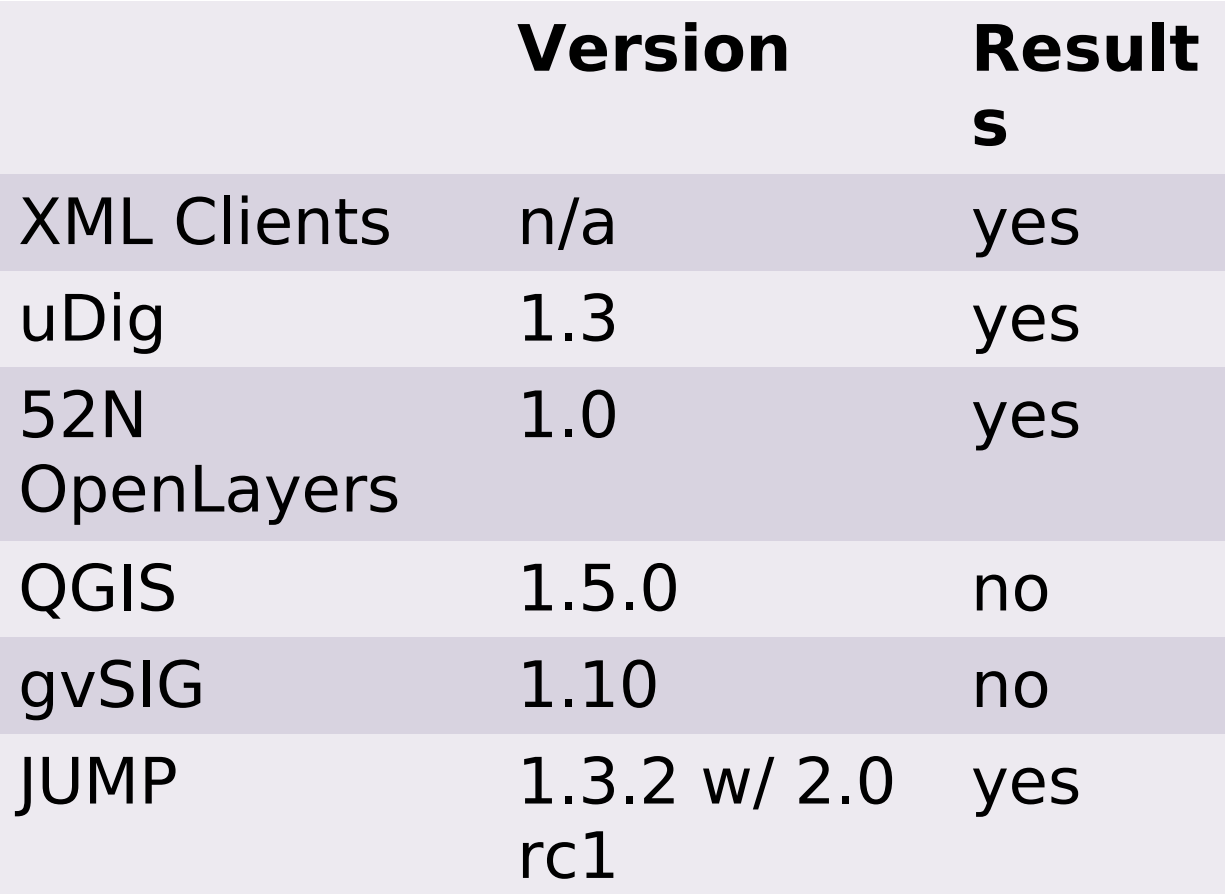

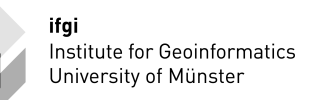

# Client Test procedure

- Server Login
- Process selection
- Process Execution – Buffer
- Applied data
	- LineString Features from WFS (Tasmanian roads)
	- No raster data

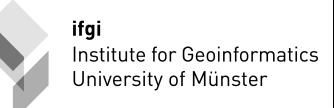

# OGC Compliance

- Validated with XMLSpy
- GetCapabilities (HTTP-GET)
- DescribeProcess (HTTP-GET)
- Execute (HTTP-POST)
	- Store
	- Synchronous
	- Asynchronous

ifgi Institute for Geoinformatics University of Münster

Product Compliance

### **RESULTS**

## XML Clients

#### **WPS TestClient...**

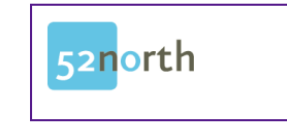

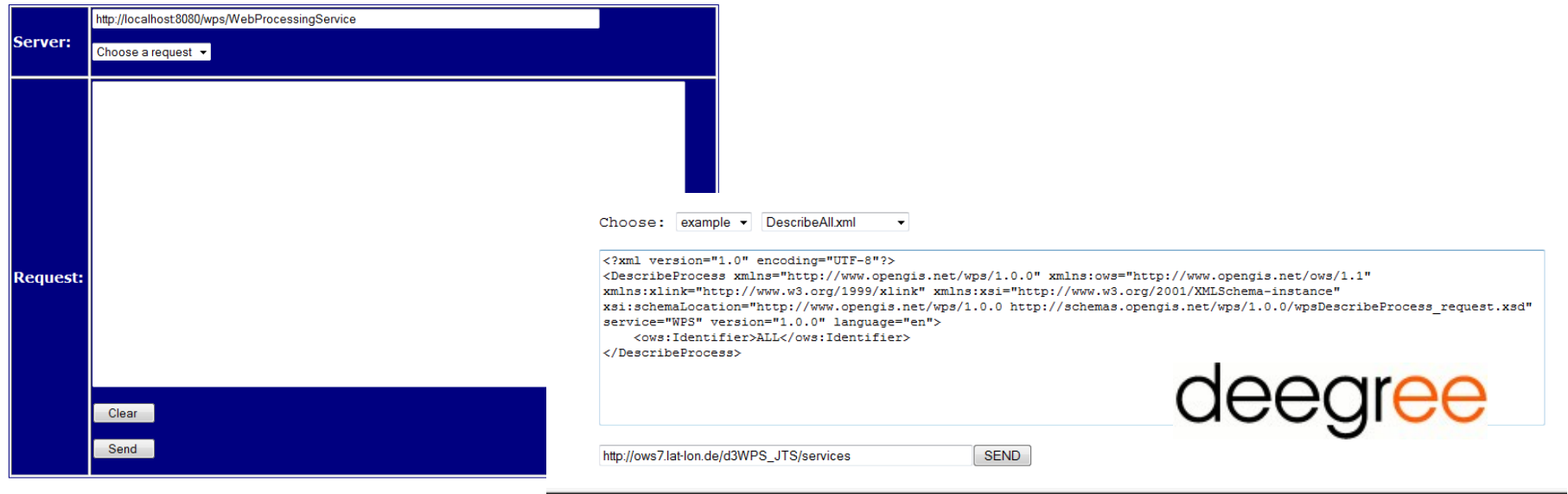

Select or enter a request in the upper frame and click the "SEND" button.

After processing, the service response will be displayed in the lower frame.

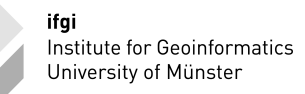

## XML Clients - results

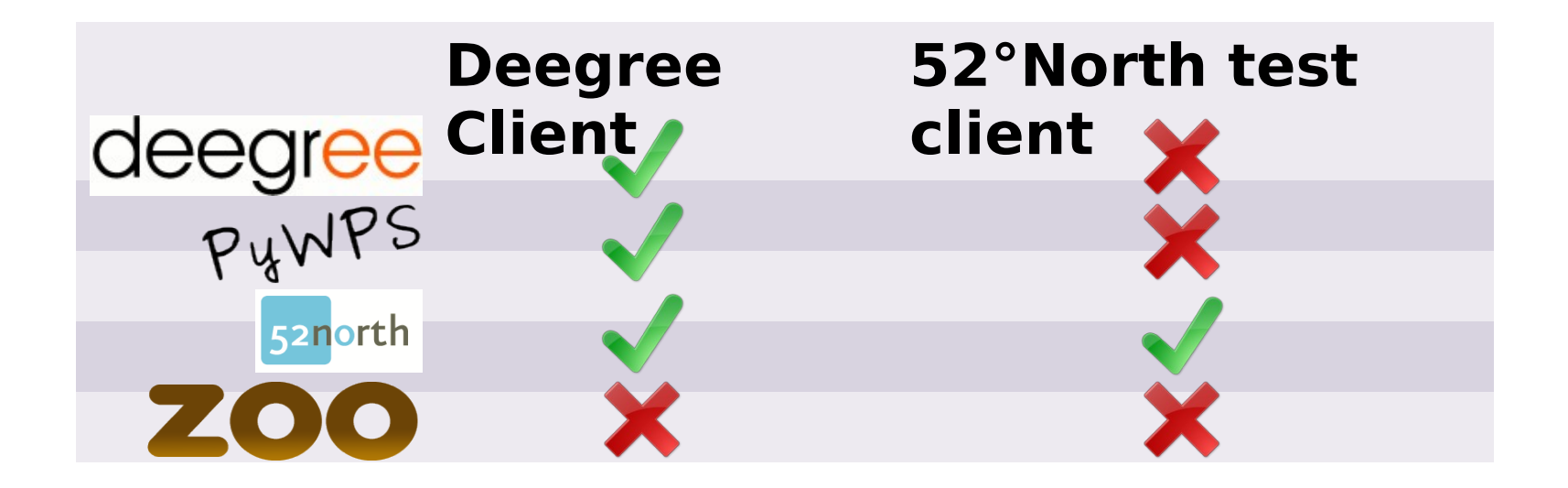

## uDig

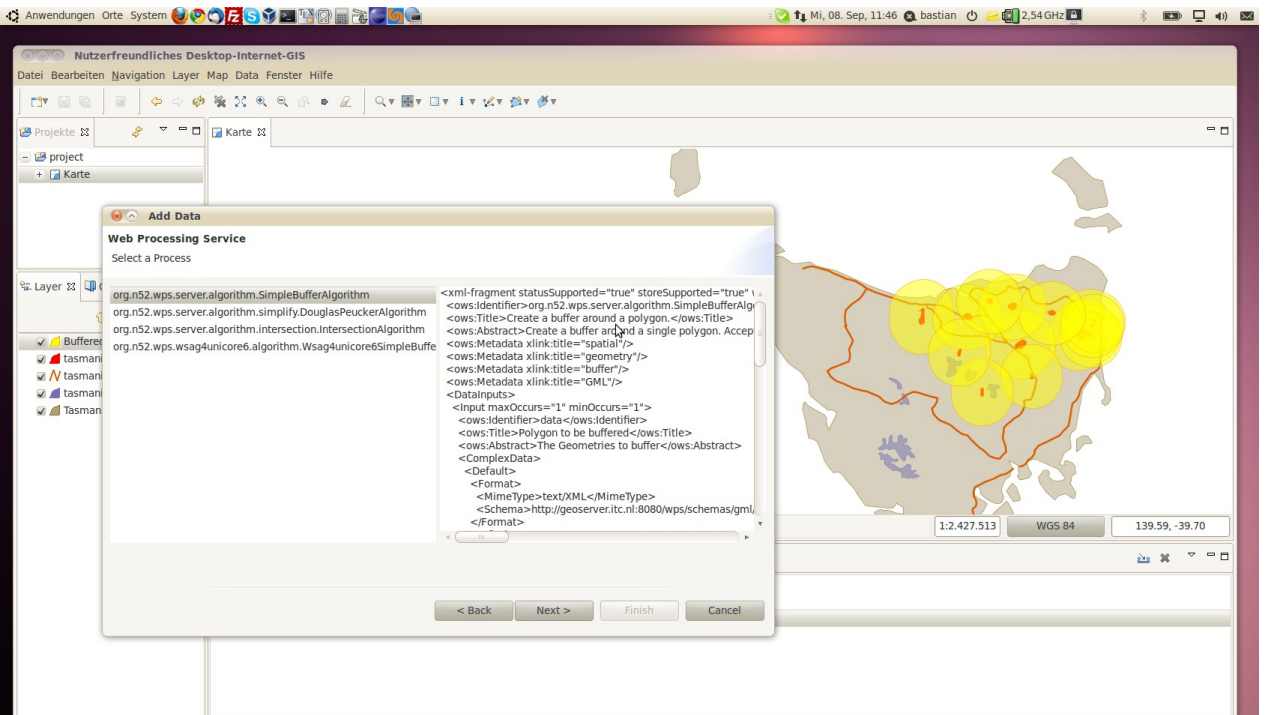

deegree **X** PyWPS X 52north Z

Input/Output not supported

Metadata not compliant

Metadata not

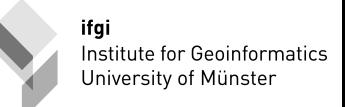

### OpenLayers

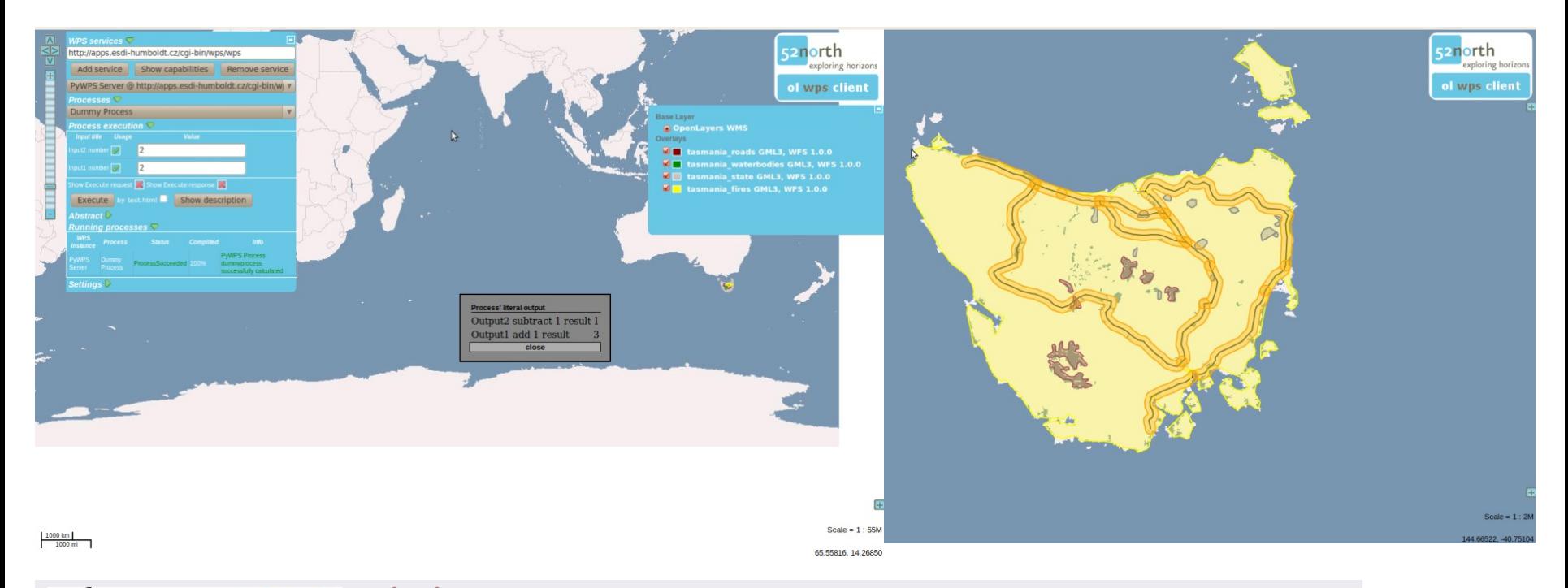

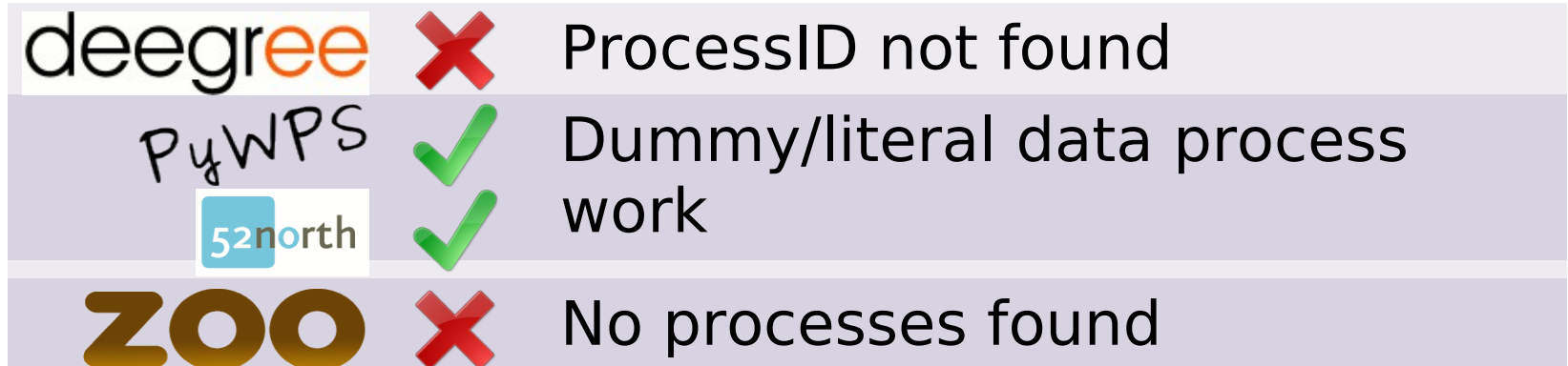

## JUMP

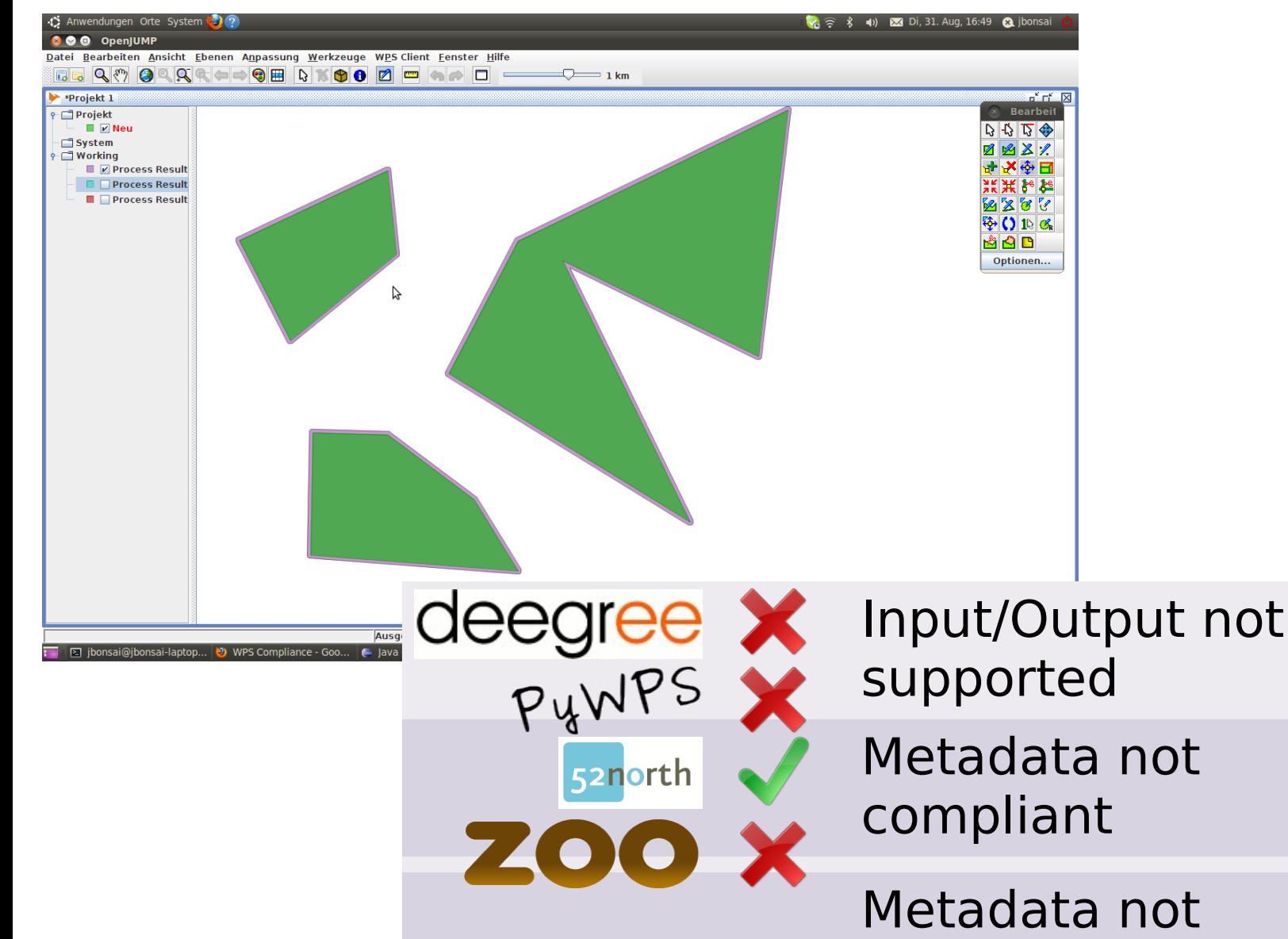

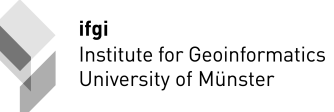

OGC Compliance

### **RESULTS**

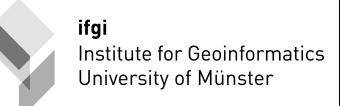

## **GetCapabilities**

#### • HTTP-GET Query

REQUEST=GetCapabilities&SERVICE=WPS&version=1.0.0

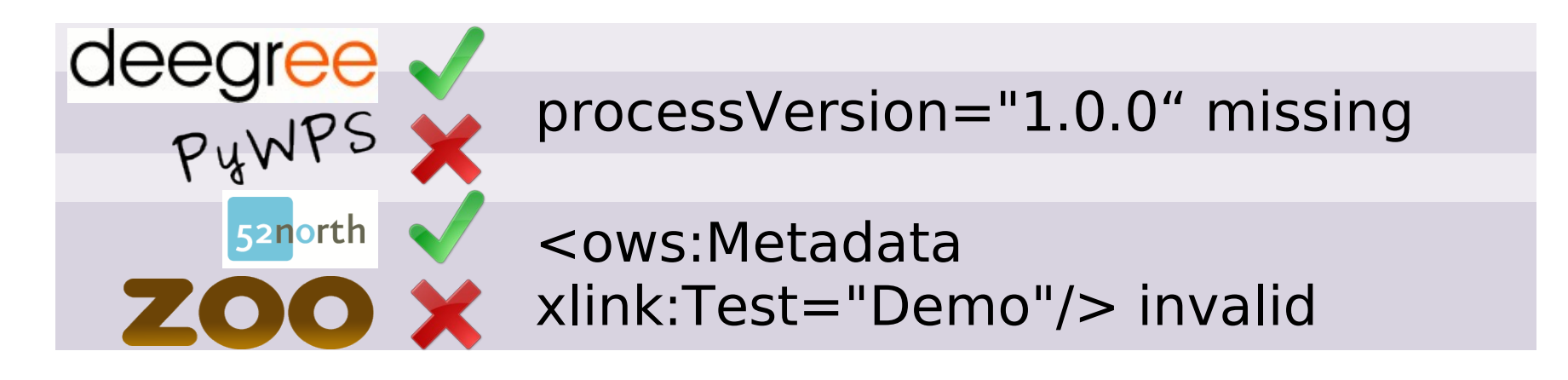

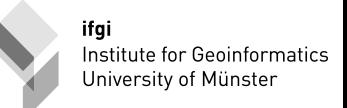

## DescribeProcess

• HTTP-GET Query

REQUEST=DescribeProcess&Service=WPS&version= 1.0.0&identifier=**XXX**

• Example process buffer

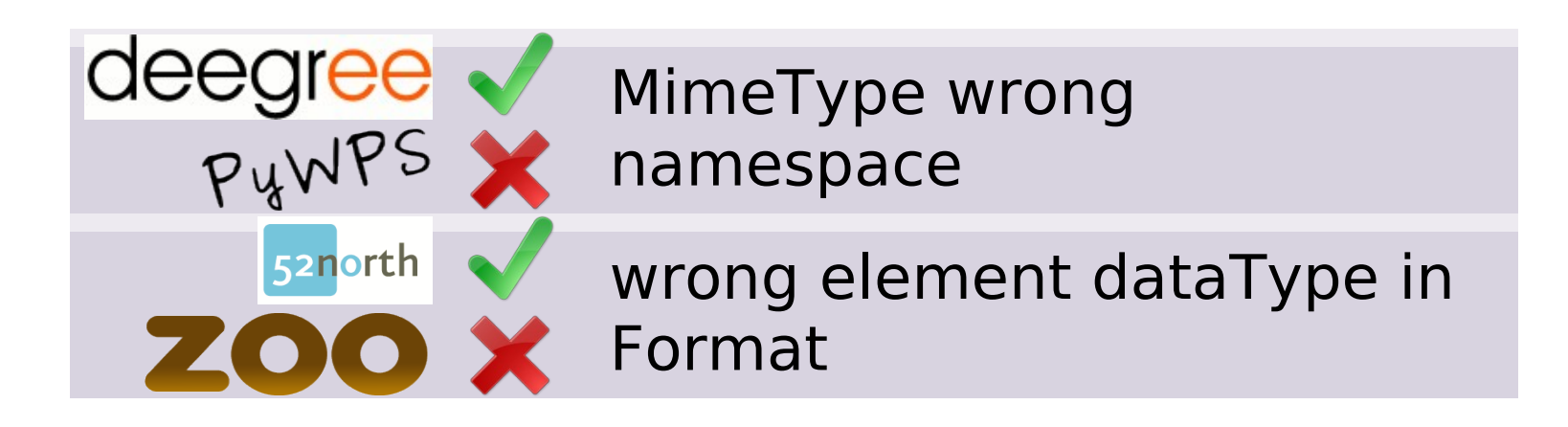

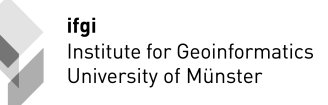

### Execute

- HTTP-POST
- Example process buffer

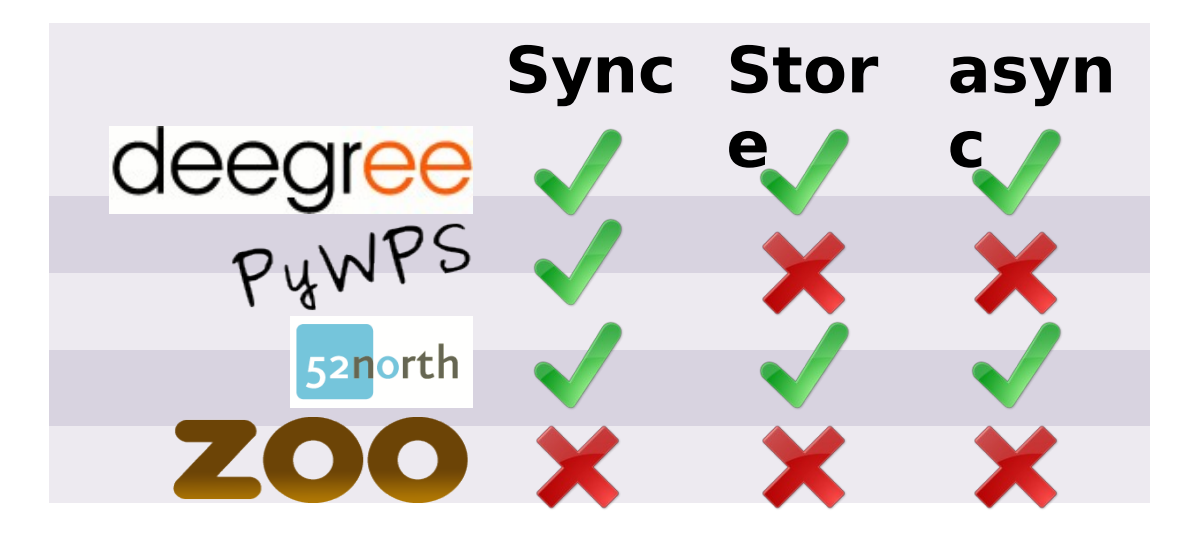

ifgi Institute for Geoinformatics University of Münster

## **CONCLUSION**

# Conclusion

- Compliance a prerequisite for successful Open Source software
	- − Compliance between products
		- pair-wise
		- Client-Server
	- Spec compliance
- Results are not OGC certified!
- Standardized test suite required
- Output/Input problem
- Validate your schemas!

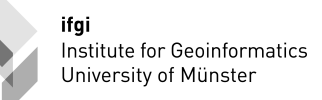

# Conclusion (contd.)

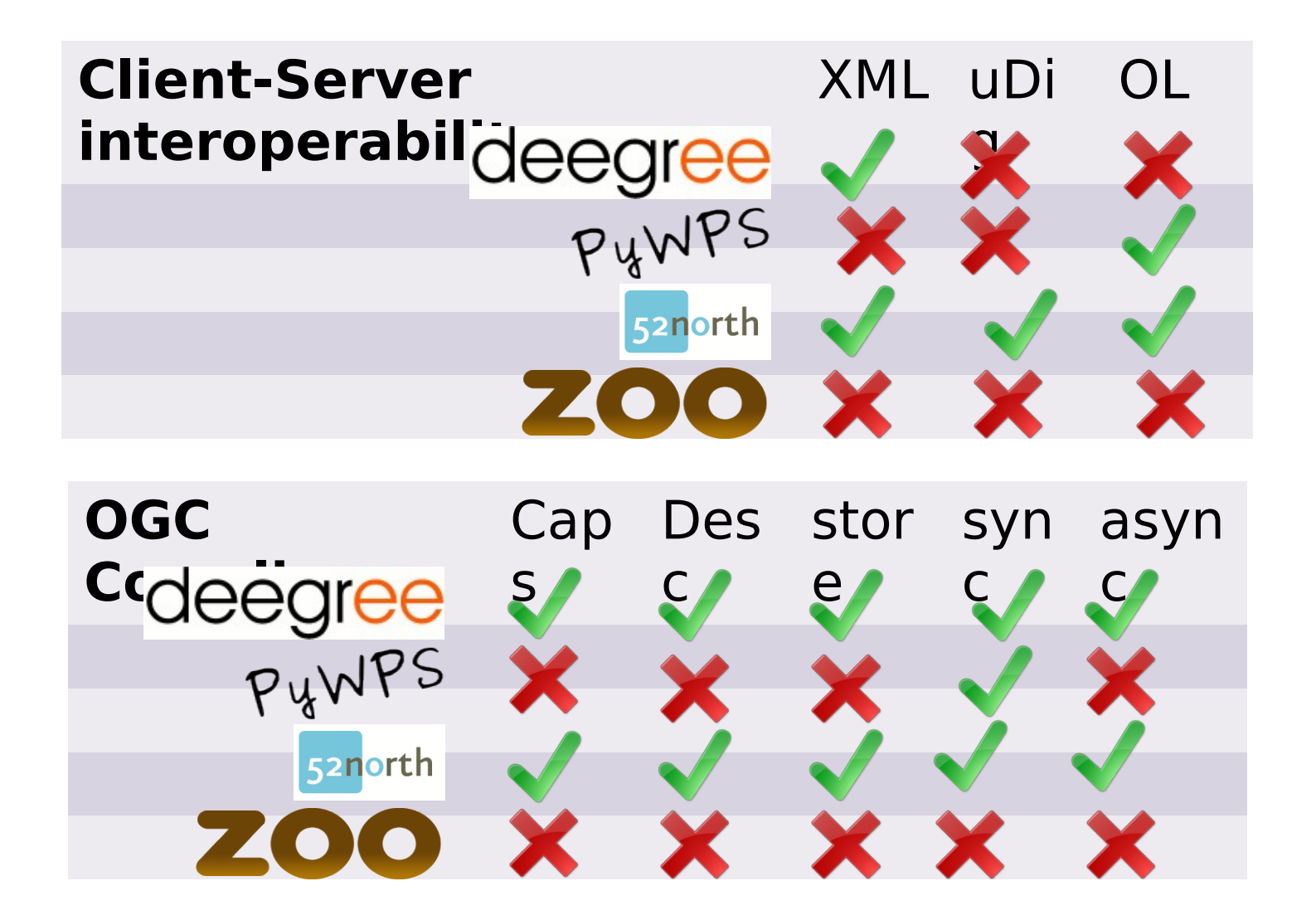

## Invitation…

- Compliance testing with volunteers
- Stand up with demo servers
- Join the team
	- Mailing list
	- Wiki

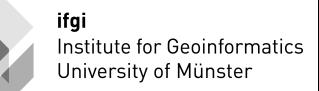

## Thanks for your attention!

#### swsl.uni-muenster.de Dr. Theodor Foerster theodor.foerster@uni-muenster.de

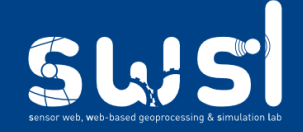

Welcome to the Sensor Web. Web-based Geoprocessing, and Simulation Lab! SWSL is a competence center for geosensor networks and distributed geoprocessing at the Institute for informatics (IFGI) of the University of Münster, Germany

**NEWS** About ongoing projects, research papers, new demos, and theses by SWSL members

#### SWSL @ GIScience workshop - Role of VGI in **Advancing Science**

At the 14th September 2010 the workshop about Role of VGI in Advancing Science will take place as part of this year's GIScience conference in Zurich, Switzerland. SWSL has submitted a position paper entitled Supporting VGI With Standardized Sensor Web and Web-based Geoprocessing.

Volunteered Geographic Information (VGI) is about user-generated geographic content created with low-cost tools and shared on the Web. It appears currently to be a hot topic in research and we believe that it is relevant for our research regarding Sensor Web and web-based Geoprocessing. We are looking forward to sharing our experience about Sensor Web and web-based Geoprocessing with the VGI community. Additionally, we are curious about the input especially regarding motivating and creating incentives for people to contribute **VGI** 

Posted in Conference, Geoprocessing, OGC, SDI, Sensor Web | Leave a comment

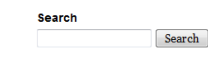

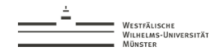

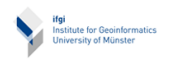

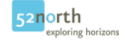

**RSS Links** All posts All comments

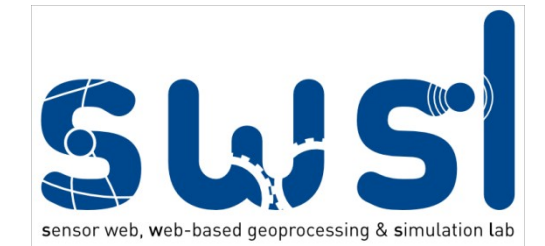